## **Download Adobe Photoshop 2021 (Version 22.4.2) Full Version {{ NEw }} 2023**

Cracking Adobe Photoshop is not as straightforward as installing it. It requires a few steps to bypass the security measures that are in place. First, you must obtain a cracked version of the software from a trusted source. Once you have downloaded the cracked version, you must disable all security measures, such as antivirus and firewall protection. After this, you must open the crack file and follow the instructions on how to patch the software. Once the patching process is complete, the software is cracked and ready to use.

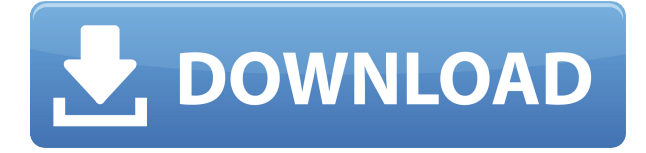

## 3. Layer Effects

**Gemma says**: \"The layer effects are pretty well hidden until they are needed, such as blending. You can add some pretty great effects to your layers that you hardly need help with in Photoshop; you just click and drag.\" You can **also upload your existing Photoshop layered PSD file and link a new document**. This way you and your collaborator don't have to retype your text, and both your changes and grades are synced to all the devices that you've linked. For a limited time, Black Friday is the perfect excuse to try Photoshop Elements—and for a limited time, the \$80 version is the best deal in the software world. You can upgrade (for \$50) after you try it out, and if you're not satisfied, you can just send it back. If you already have an iPhone app , you can link it in Mobile Applications in the desktop version of Photoshop. Check you can download it from Mobile Applications and link to the URL or else you'll have to re-download the app using your iTunes account. Tablet editing support is a bit clumsy and needs to be perfected, but the software is accessible and many users have augmented their editing experience with a stylus. Like many people, I work in a digital dark room on my smartphone, which Photoshop supports with very handy screen wipe features. Our favorite thing about Photoshop is the number of unique features and content-centric workflow ideas, including smart recognition features, AI-powered editing, and truly powerful spatially enabled features like object removal and area extraction. Let's take a closer look.

## **Download Adobe Photoshop 2021 (Version 22.4.2)License Keygen With Serial Key [Win/Mac] {{ upDated }} 2022**

There are times while editing your pictures that you may want to add a little something special to it. Making your own custom icon is easier than you think. By downloading the free trial below and viewing the instructions, with the use of GIMP you can make your own custom icon to look like anything you want. Working with HDR images is not always easy but there are several ways that you

can allow Photoshop to do this for you. If you are planning on working on a large number of HDR images then you will need to plan on Adobe Lightroom being your main go-to for editing. If you are not going to utilize many HDR images on a regular basis then you'll still be fine using Photoshop. A quick tutorial is the link below. The borders of your images can make them look messy as you may notice with this image. To fix this issue use the "Auto Mask" feature. This feature allows Photoshop to automatically locate the edge of your images. Accept this change and then click on the "Create new layer" button. This should be your new clean edge. You will notice that there is a white box which is the Auto Mask. At the top left of the image there is a little cross and a rectangle which are the grips you can use to resize or move any part of the image. Once you have trimmed the edges you can click the "OK" button to save the changes. We are going to be launching a Preview Program that will make all of the new features of Photoshop, Creative Cloud, and Creative Suite available to all Photoshop and Illustrator users for free. This is Adobe's response to Creative Cloud customers who have complained they've been paying for tools that they've never used. And it will make Photoshop and Illustrator even better and more powerful than ever before. e3d0a04c9c

## **Adobe Photoshop 2021 (Version 22.4.2) Full Product Key x32/64 2022**

In addition, the Creative Cloud also includes Adobe Stock and Adobe Portfolio for editing images, video and other media. In 2017, the company introduced the other two following products: Adobe podcasts and Path Creative. Photoshop CC offers many other benefits, such as the Adobe Creative Cloud Benefits feature. The Creative Cloud service also provides other features alongside the CC subscription, such as Photoshop, Photoshop Elements, and Lightroom. Photoshop got an updated shape feature for users to draw a shape or path, using the mouse. This is a big change from the previous versions, and is easy to create a shape, and use fill and stroke to complete it. Since the introduction of the Creative Suite, which included Photoshop Sketch and Photoshop Carbon. Photoshop Sketch allows users to draw with a pen and tablet, and is a true digital painting app. The new version of Photoshop Sketch is even more powerful. Photoshop Carbon is a true layer-based tool. The Adobe Creative Cloud system allows users to subscribe to Photoshop, Photoshop Elements, and Lightroom for an annual fee. There is also a version of the Creative Cloud website, and the new version offers better multitasking performance, and offline use on mobile devices. In addition to this, you can get access to the Adobe Portfolio Website and Adobe Stock. The Creative Cloud membership was initially priced at \$9.99, but Adobe has reduced the subscription price starting in 2016. Previously, members could get a discount of 50% on Adobe stock, so it is now cheaper than this.

how to download photoshop on windows 8 how to download earlier version of photoshop how to download photoshop exe file how to download photoshop elements how to download effects for photoshop how to download photoshop cs6 extended how to download photoshop elements 2019 how to download fonts to photoshop how to download custom shape tool in photoshop how to download photoshop to mac

A number of major upgrades to the interface also include the ability to add Rhino blocks to vectors, the ability to select groups of shapes from and segment shapes from images using the new Pathfinder tool in the selection tool, reorganizing layers in the workspace with a new Move tool, creating tiled layers with a new Tiled Layer tool, the ability to create custom layouts with page sheets and various graphic effects with graphic design tools, example|photoshop, and others. Photoshop is one of the most popular graphics editing software and is used by amateur and professional photographers to edit their photos. Generally, Photoshop is the most common choice for the home users. Though it is expensive, it can enhance the beauty of photographs and make them look amazing. Photographers, Graphic Designers, and even Web Designers use Adobe Photoshop for enhancing their work. It has many advanced features that allows an image-expert to give natural shine and luster and attain the desired look to the photo. It is the best software for graphic design, photo editing and portrait retouching. With a variety of advanced features such as shape layers, vector tools, colour adjustment programs, gradient tools, amazing filters and other tools, you can create amazing graphics for your website, Photoshop is a very powerful software that you can use to create high-end websites, portfolios, and even in design. Adobe Photoshop Elements is an image editing application that is made for PC and MAC computer platforms. Photoshop Elements delivers a simplifying approach to the most popular and widely used image editing software in the world. Photoshop Elements is also available for Apple iPad, iPod and iPhone devices.

The new panel includes the "Outer Glow" feature. The new panel makes it easy to add outer glow effects to an image. To access and use the new panel, go to the Layer-> Create a new layer. Select "Outer Glow". The new panel has three settings: inner glow, outer glow effect and color. Final Cut Pro X is a powerful application that can help you to edit and create videos. It has powerful features that allow you to create professional quality videos. It gives you an aerial perspective of a video that can be helpful when you are shooting. It also has the ability to import and export many file types such as MP4, MOV, AVI, WMV and many more. The new color controls let you view your image's colors in a new color, gray, and black-and-white view, and the new Smart Tool options let you access consistent features more easily. All of the tools give you more control in the way you work and how you work, and help you bring your best ideas to life with a new set of new sophisticated tools. New features include:

- Enhance the power of any layer by adding adjustment layers and control masking, cloning, and feathering options
- Layers panel enhancements: new panel layout, additional panel widgets, and more
- New color control panel: new controls and options for the color spaces you're working with, including CMYK, RGB, and Grayscale
- New intelligent tool enhancements: improved editing for the Pencil, Blur, Smudge, and Stroke tools
- New Lightroom-like media panel: quick access to image metadata and preview images

<https://soundcloud.com/sandhealthpili1981/keylemon-control-center-crack-key-serialinstmank> <https://soundcloud.com/bcrraalutkav/niruwath-wanaraya-pdf-free-download> <https://soundcloud.com/dignergaohuau/navisworks-manage-2019-keygen-xforce-rar-free-download> <https://soundcloud.com/itzeltmalulb/ragnarok-0-delay-grf-18l> <https://soundcloud.com/ineractug1987/usb-roll-up-drum-kit-software-14> <https://soundcloud.com/gigielmcleonm/toshibachallengeresponsecodegenerator> <https://soundcloud.com/zokyglosli4/shima-seiki-sds-one-a56-dvdrar> <https://soundcloud.com/isremadins1987/halo-reach-free-download-full-version-pc> <https://soundcloud.com/anton5f7rv/american-sniper-download-movie-in-hindi> <https://soundcloud.com/torhandgarko1971/free-download-buku-iqro-pdf> [https://soundcloud.com/guerehousdia1975/windows-7-loader-vista-slic-loader-248-x86andx64-rar-ind](https://soundcloud.com/guerehousdia1975/windows-7-loader-vista-slic-loader-248-x86andx64-rar-indows-7-loader-vista-sl) [ows-7-loader-vista-sl](https://soundcloud.com/guerehousdia1975/windows-7-loader-vista-slic-loader-248-x86andx64-rar-indows-7-loader-vista-sl) <https://soundcloud.com/nataxaciksuet/tolerance-data-20092-crack> <https://soundcloud.com/hilysavuthm/mahabharat-chopra-1998-dvdrip-all-94-episodes> <https://soundcloud.com/naejureggang1978/artcut-2009-software-free-download>

New features in Photoshop also enable us to bring the amazing editing power of Photoshop to mobile devices, particularly the iPhone and iPad. Easily and quickly do the powerful editing and corrections that a Photoshop user can perform on a desktop or Mac computer. The new Photoshop mobile features include a more even touch experience so you don't have to worry about things like skeuomorphism, 3D space or designs made for a mouse or trackpad. As with any Adobe Creative Cloud app, you can access your desktop editing library, which can be shared with co-workers more easily. For iOS users, you can also edit photos on your iPhone or iPad, and start new projects or adjust existing ones right from your iOS device. With the release of Photoshop 2020, a few of the features have become a part of the PSD standard. For example, the ability to live-preview all the changes to the layer in the image, which is a great feature to gauge the impact of effect before you apply it. Adobe has announced a new release date for the next major release of Photoshop, which will include a bunch of great features. This new release is called Photoshop on AWS. This means that

users can now use the Photoshop desktop app from any system (PC, Mac, iOS, Android, and always on the cloud). However, this means that everyone has to work remotely in this new world wide web application. Unfortunately, not a lot of people know how to work in this cloud/web-based Photoshop. The option for an Android tablet makes it easier, but they still need a computer to work on. In this release, they have included a tutorial that will take you step by step for novices through the process. Numerous conveniences have been included in the new update to help you work on the web. You can rearrange tools using wide format scrolling and a large, easy to see workspace palette.

- Selection tools: Photoshop lets you create and edit images using a selection tool that enables you to select and cut any part of an image. You can either select or delete an area of pixels that you want to edit. You can also create your own size of selection brushes or use the program default brushes.

- $\bullet$  tag
- $\bullet$  tag
- Drawing Tools
	- $\circ$  Begin with drawing by adding a line or path
	- Draw using the Direct Selection Tool
		- Hold the Ctrl key to align your drawing to the cursor
		- Move and scale the drawing elements
		- Sketch by using the Magic Wand Tool
		- Use a Rectangle or Ellipse to select a region

Vegas Color Correction – A tour de force tool, this allows you to easily understand the complex color world and make color corrections for images or videos. All the color corrections, metadata and style settings are encoded in the color correction tree, which makes it much easier to navigate. Make sure to utilize the workflow best practices. Always check the common industry standard, like PSD, GIF, etc. to create a clean workflow. This will avoid common mistakes and save time in the future. This lesson examines how to create a photo-proof document. In addition, this lesson measures the Australia Outback scenery photo and creates timelapse sequence. At the end of the lesson you will have a clean background with the best resources used and an awesome timelapse movie to add to your personal portfolio. There is some code plugged into the background for you to add your own texture or pattern to the background of the photo.